# **Simulador de decisiones de marketing orientado a la segmentación de mercado usando el método de Monte Carlo**

### **Christian Puelles Cáceres, Daniel Salhuana Rojas**

u820502@upc.edu.pe, u911584@upc.edu.pe Universidad Peruana de Ciencias Aplicadas (UPC), Perú Lima 33 Lima – Perú

**Abstract**: *The application of Monte Carlo method is of great importance to approximate solutions to problems that are difficult to resolve by analytical or numerical methods, especially those that deal with uncertainty. Under the scheme of a representative model of the problem and by various simulations of random variables, it is possible to predict the behavior of such a problem over time, helping decision-making and analysis of these. Current educational simulators, operational marketing decisions, have poor for recording and analysis of the decisions. Therefore, an innovative solution for simulations of positioning a product on the market is proposed. The proposal is the creation of the simulator SIMMKT operational marketing decisions. The goal is to improve student learning market strategies for positioning a product, in order to know what and how to invest in the market. The simulator was validated by the Monte Carlo method and tested in an operational marketing class, the results found in the simulations showed improved learning. In conclusion, the proposed simulator improving student learning through a competitive environment, controlled and directed to achieve the positioning of a product on the market.*

**Keyword**: Monte Carlo, Simulación, Incertidumbre, Modelo Matemático y Marketing Operativo.

# **1 Introducción**

Un simulador es un software realizado con la finalidad de generar un aprendizaje en las personas que lo utilizan, permite realizar el trabajo de exploración de opciones y aprendizaje por descubrimiento al probar distintos escenarios [Pierre15]. Así se llega, a la simulación de decisiones cuyo objetivo se centra en observar y aprender de las consecuencias que tienen las decisiones tomadas en un entorno virtual, mediante la creación de un modelo que represente las condiciones reales de un proceso específico.

En el mercado existen diversas herramientas de simulación de decisiones de marketing operativo, entre corporativas y pedagógicas, siendo estas últimas el enfoque del tema de investigación. Los simuladores pedagógicos de marketing operativos o estratégicos que se encuentran en el mercado, como Brandstrat [Branstrat15], Markestrated [Markestrated15], Marketplace [Marketplace15] entre otros, demuestran ser poco intuitivos y no están debidamente enfocados al aprendizaje del marketing operativo para el posicionamiento de un producto en el mercado.

Actualmente, estos simuladores, presentan información deficiente acerca del registro y análisis final de las decisiones, lo cual no permite identificar y predecir plenamente el impacto que tienen las decisiones frente a las de otros competidores. Es por ello, que el simulador de decisiones de marketing operativo, en el área pedagógica, debe ser entendible, intuitivo y controlado, en favor del aprendizaje del estudiante, estimulándolo a competir con los otros participantes, y mostrándole resultados deseables acorde a las decisiones tomadas; de esta forma se garantiza un mejor análisis para poder aplicar nuevas estrategias de mercado y debatir la efectividad de estas.

La efectividad de estos simuladores, se centran en los modelos matemáticos elaborados para un determinado

caso de estudio. Estos modelos aplican el método de Monte Carlo [Ciancarini10], ideal para problemas que tienen difícil solución por métodos analíticos o numéricos, como aquellos que tienen un alto porcentaje de incertidumbre, por ejemplo posicionamiento de un producto en el mercado o riesgos de inversión. Es por ello, la importancia de implementar un buen modelo matemático [Madani11] del problema a solucionar, a fin de obtener resultados deseados y medibles.

Para garantizar el aprendizaje del marketing operativo orientado a la segmentación de mercado en los estudiantes se propone el simulador de decisiones SIMMKT, desarrollado en partidas de juego de 12 turnos, en los cuales los jugadores podrán registrar sus decisiones sobre investigaciones de mercado, publicidad, canales de distribución y fuerza de ventas. De esta forma, se busca motivar que los estudiantes tomen y analicen decisiones estratégicas de posicionamiento de un producto en el mercado para saber qué y cómo se debe invertir en este.

El presente artículo está organizado en cinco secciones. La sección 2 contiene la revisión de la literatura sobre las aplicaciones del método de Monte Carlo en la toma de decisiones del marketing operativo. La sección 3 presenta la solución propuesta, que es el simulador de decisiones de marketing operativo SIMMKT. En la sección 4, se describe la validación de la propuesta. Finalmente, las conclusiones en la sección 5.

# **2 Revisión de la literatura**

Se realizó una búsqueda de artículos, siguiendo la siguiente metodología; se consideraron artículos con factor de impacto de los siguientes bancos de información Science Direct, IEEE y ACM usando las palabras claves "Simulación", "Monte Carlo", "Incertidumbre", "Modelo matemático" y "Marketing Operativo". Además se ha considerado artículos desde el 2004, encontrándose 94 artículos. A continuación se presenta una breve revisión

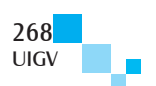

de la literatura sobre aplicaciones del método de Monte Carlo en la toma de decisiones y simulaciones de marketing operativo.

La aplicación del método Monte Carlo [Azofeifa04] por Carlos Azofeifa, en el cálculo del riesgo usando Excel, muestra cómo se puede utilizar la simulación de Monte Carlo para estimar el riesgo de un fracaso, a través de un entorno en el cual se puede obtener información sobre posibles acciones mediante la experimentación por computadora utilizando Excel, en el cual se establece un modelo matemático. Este modelo da un mejor resultado frente a la incertidumbre según las pruebas realizadas por Vicente Ramírez [Ramírez10], en inventarios dinámicos, donde describe que este modelo permite hallar una solución al problema que presenta una refaccionaria de amortiguadores con los pedidos de sus clientes, para recuperar el posicionamiento que tenía en el mercado respecto de sus competidores.

Weihua Yang [Yang12], en la simulación del rendimiento de proyectos de sistemas de información, analiza la probabilidad de cada riesgo, permitiendo a los gerentes de proyectos, el estudio del potencial impacto de los riesgos y simular planes de mitigación, contingencia y soporte, apoyándose de un modelo matemático elaborado con un banco de información de riesgos de diversos proyectos y acciones realizadas por los gerentes de marketing operativo, con el fin de tomar las decisiones adecuadas frente al manejo de crisis de proyectos, en los que se quiere determinar que estrategias de mercado permiten su recuperación [Castillo12].

Catalin Valeanu [Valeanu12], en herramientas y estrategias de marketing, describe la importancia de posicionar un producto en el mercado, mediante la capacitación de estrategias de marketing operativo de los empleados de una empresa, permitiéndoles tomar decisiones acertadas. Estas estrategias, para Sergio Rodríguez [Rodríguez13] son llevadas a los planes de ejecución de proyectos, en los cuales se analizan los riesgos a través del método de Monte Carlo, relacionados a incurrir en incumplimiento de entrega y estimación excesiva de recursos. Para George Leal [Leal13], estas estrategias permiten que las empresas lideren su segmento de negocio a través de ejecuciones de planes innovadores que permitan diferenciar el posicionamiento estratégico sobre la competencia.

En análisis de riesgos para la inversión de proyectos, Victor Platon [Platon14], consideran que Monte Carlo asegura la distribución de todos los posibles resultados de un evento mediante un modelo matemático ejecutado varias veces, en el cual se ingresan los valores al azar a partir de las distribuciones de probabilidad de los componentes que comprende el modelo elaborado para el análisis de riesgos de inversión. Para ello, se selecciona el proyecto de inversión teniendo en cuenta la superación inicial del proyecto y el incumplimiento de los plazos de ejecución, luego se procede a estimar el riesgo de un posible aumento del valor contratado del proyecto y por último la estimación del riesgo de exceder la ejecución del periodo del proyecto. En todos estos pasos [Mejía15], se cuantifica la información de las variables involucradas, se analizan y evalúan los riesgos económicos y financieros, para determinar que estrategias de marketing operativo, permiten posicionar un producto en canales de mercados emergentes.

# **3 Simulador de marketing propuesto: SIMMKT**

Se propone como solución el simulador de decisiones de marketing operativo orientado a la segmentación de mercado SIMMKT, a fin de que los alumnos puedan analizar estrategias de mercado, debilidades de los competidores y sus productos, fuerzas de ventas y estudios de mercado a fin de reforzar o lanzar al mercado sus productos.

### **3.1. Descripción**

El simulador fue implementado bajo la metodología de desarrollo de software Scrum. Cuenta con módulos de administración, juego y reporte, ajustados a la necesidad pedagógica. En el módulo de administración desarrolló el mantenimiento de usuarios, así como el mantenimiento de las variables que participan en la simulación. En el módulo del juego, se desarrolló el modelo matemático con el que funciona la aplicación y las reglas de negocio por las que se rige el simulador y por último el módulo de reporte que contiene los resultados al finalizar la simulación. El simulador cuenta con un entorno virtual de competencias realizadas en partidas de juego de 12 turnos, equivalentes a periodos de segmentación del mercado y 5 jugadores como mínimo. Los participantes compiten por el posicionamiento de un producto en el mercado, emitiendo sus decisiones sobre las variables de marketing operativo involucradas en la simulación, con el objetivo final de obtener una mayor fuerza de ventas respecto a los demás competidores al final de la partida. A continuación se detalla la estructura del simulador.

El simulador fue desarrollado para escenificar entornos de marketing operativo, en el cual varios jugadores toman decisiones de marketing en busca de obtener mayores ingresos para sus Marcas (Empresas). Los usuarios (jugadores), al ingresar al aplicativo podrán visualizar las partidas a las cuales han sido asignados. Los jugadores, podrán ingresar a la partida y registrar sus decisiones por el turno actual en el que se encuentra la partida. Los jugadores inician la partida con una cantidad de recursos, la cual depende de la marca que se le ha asignado.

Durante cada turno, el jugador podrá tomar decisiones de inversión en las distintas de variables de marketing que se han contemplado en el simulador. Así mismo, podrán visualizar un reporte de sus ganancias del turno anterior. La partida cuenta con un ranking de jugadores que se actualiza por turno. Este ranking será visible para los participantes de la partida.

# **3.2. Arquitectura del simulador**

La arquitectura que se ha implementado para el simulador SIMMKT es la siguiente:

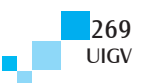

| Capa de<br>Presentación | UI Web<br>Component                     |                                     |                                      |
|-------------------------|-----------------------------------------|-------------------------------------|--------------------------------------|
| Capa de<br>Negocio      | <b>Bussiness Seguridad</b><br>Component | <b>Bussiness Juego</b><br>Component | <b>Bussiness Entity</b><br>Component |
| Capa de<br>Datos        | Access Data<br>Component                |                                     |                                      |
| <b>Data Source</b>      | <b>SQL Server</b><br>2012               |                                     |                                      |

Figura 1: Arquitectura del simulador.

Está estructurado en 3 capas y la base de datos. La capa de acceso a datos en el que se encuentra las funciones que se conectan con la base de datos. La capa de negocio donde se implementó el componente de seguridad el cual se encarga de los permisos de los usuarios. Además, el componente del juego, donde se encuentra implementado el modelo matemático (Algoritmo) y el componente de entidades que contiene información de las variables de segmentación del mercado. Finalmente, la capa de presentación donde se muestra todas las interfaces realizadas.

### **3.3. Variables de segmentación de mercado**

Se tiene como variables, la población, demografía, tasa de crecimiento de la población, segmentación del mercado, presupuesto, producción, publicidad, precio de venta, canal de distribución, estudio de mercado, fuerza de ventas, políticas de incentivos, investigación de mercado y medios de publicidad. Todas estas variables participan en la simulación de decisiones de marketing operativo para el posicionamiento de un producto en el mercado. Las cuales son procesadas en cada registro de decisión del participante, aplicando el método de Monte Carlo, determinando en rango de las variables escogidas y analizando las eficiencias de cada decisión para mostrarle al participante los beneficios que obtendría por sus decisiones y logrando que este aumente su fuerza de ventas.

### **3.4. Roles**

Se ha considerado los siguientes roles en el simulador:

Rol de Administrador, puede crear partidas de simulación, actualizar la información (variables del marketing operativo) inicial de la partida, ver detalle de las partidas y consultar reportes finales de cada partida simulada.

Rol de Supervisor, puede crear partidas, actualizar información del jugador y asignar jugadores a la partida.

Rol de Jugador, puede actualizar su información, puede registrar sus decisiones, consultar el turno actual de la partida en la que se encuentra, ver reportes de turno y reporte final de la partida.

# **3.5. Reglas de negocio**

Se ha considerado las siguientes reglas de negocio en el simulador:

1) Una partida inicia con mínimo 5 y máximo de 6 jugadores.

2) Un jugador no podrá tomar decisiones sobre ninguna variable de marketing si es que tiene un balance negativo mayor que el presupuesto con el que inicio la partida.

3) Si el jugador finaliza el turno sin haber ingresado sus decisiones, estas se tomarán como nulas o tendrán el valor de cero dependiendo del caso.

4) El turno finaliza cuando el último jugador ingresa sus decisiones.

5) El reporte por turno siempre mostrará la información del turno anterior. En caso del primer turno, se deshabilitará el reporte.

6) El ranking de jugadores por partida será calculado hasta la información del turno anterior.

7) Solo existen cuatro tipos de segmentos: publicidades, canales de distribución, investigación de mercados y características.

8) En el caso de que el precio de venta sea muy el elevado, obteniendo más del 100% de ganancia por producto, se presentará una penalización de porcentaje del mercado, el cual reducirá la cantidad de clientes dispuestos a comprar un producto.

9) Cada investigación de mercado desbloquea una nueva investigación, hasta llegar a una cuarta rama de investigación.

# **3.6. Módulos**

Se ha considerado los siguientes módulos en el simulador:

Módulo de Administración, se encuentran las vistas disponibles para el rol de Administrador, en las cuales se puede editar y agregar información de las variables de marketing operativo. Esta información va a ser utilizada por el administrador y supervisor al momento de crear la partida.

Módulo de Juego, se encuentran implementadas las reglas del juego y las vistas disponibles para el rol de Jugador, en las cuales se puede visualizar las partidas a las que ha sido asignado el jugador y registrar decisiones en la partida actual que se encuentre.

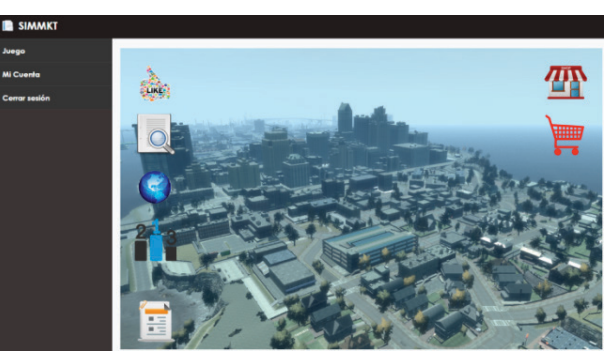

Figura 2: Vista inicial del juego.

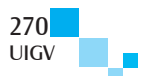

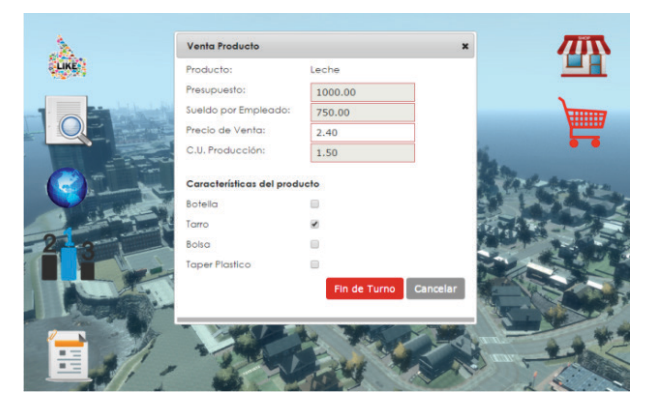

Figura 3: Registro de decisión final venta producto.

Módulo de Reporte, se encuentran las vistas disponibles para todos los roles, en las cuales se puede visualizar los reportes por turno y por partida finalizada, para fines de análisis y evaluación de las decisiones y estrategias a tomar.

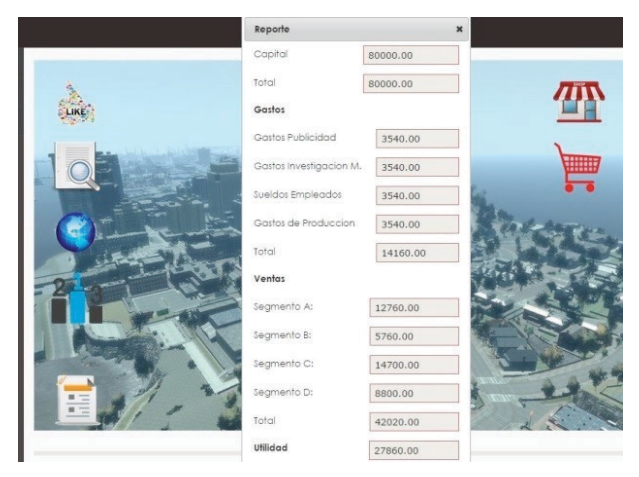

Figura 4: Reporte de decisiones del turno.

# **4 Validación**

Para la verificación y validación del simulador, se utilizó una data simulada de 1000 partidas generadas en Excel, con información de las variables de marketing operativo, los ingresos (S/.) finales y el método de Monte Carlo, el cual se ha usado para poder comprobar que el modelo matemático planteado era el adecuado.

Al iniciar la partida se genera una lista de preferencias por segmento y variable de marketing operativo. Esto, se genera de manera aleatoria por partida. Por ejemplo, para la variable "Publicidad":

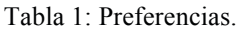

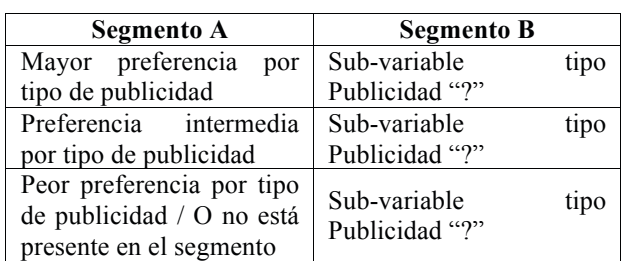

En el cálculo de eficiencias de las decisiones de los jugadores, la eficiencia es un valor "X" que se le asigna a la decisión que ha tomado el jugador. Para el cálculo de la eficiencia se utilizan las siguientes fórmulas:

**Ecuaciones 1** Cálculo de eficiencia

#### **Variables:**

COV = Cantidad de opciones por variable

m = Iterador de eficiencia.

Sb = n° sub variables

**Asegurar:** 0 <= m <= (Sb-1)

**Ecuaciones:** N = 100 – COV

$$
Vi = N / (COV - 1)
$$

$$
E = (m (Vi) + 4.1739) / 417.39
$$

**Suponemos** Sb = 3, COV = 3

$$
N = 97
$$
,  $Vi = 48.5$ 

E1 = 0,01 E2 = 0,13 E3 = 0,24

**Fin**

Tabla 2: Valores de eficiencia para jugador X.

| <b>Eficiencia</b> |          |
|-------------------|----------|
| $E$ fic.1 = 0.24  | $\Omega$ |
| $E$ fic.2 = 0.13  | 48.5     |
| $E$ fic.3 = 0.01  | 97       |

Luego de realizar varias simulaciones, se logró identificar, con el método de Monte Carlo comparando con la data simulada en Excel, un error en los valores de las eficiencias, las cuales eran muy elevadas y que al sumar se obtenía un valor superior a "1" lo cual distorsionaba los resultados. Gracias a este análisis se pudo definir las eficiencias que se muestran en la tabla II.

#### **Ecuaciones 2** Cálculo de rangos

#### **Variables:**

n = Cantidad de jugadores i = Inversión máxima. r = Ranking inversión m = Media rs = Rango Superior ri = Rango Inferior **Comienza:** r=n

### **Ecuaciones:** m = 1/n

```
rs = m ( r )
```

```
ri = m (r-1)
```
**Suponemos** n = 6

```
cuando r = 6rs = m (6), ri = m (5) cuando r = 5
rs = m (5), ri = m (4)
```
**Fin**

Para la validación del resultado final de cada turno y de la partida se elaboró la tabla de ranking de inversión. En esta tabla se agrupan las inversiones que realizaron los jugadores por variable de decisión. Se calcula por turno y en base a una inversión máxima, que se obtiene al tomar

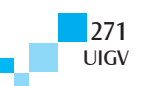

la mayor de las inversiones de todos los jugadores para la variable de decisión mencionada.

Por ejemplo un jugador "X" invirtió en la variable publicidad un total de S/. 10,000.00 lo cual tuvo como resultado la consideración de máxima inversión para ese turno, una vez obtenida la máxima inversión se procede a calcular los rangos de inversión.

Cuando se tiene las preferencias y los rankings de inversión, se evalúa la asociación de estos, con el fin de asignar una eficiencia a cada decisión realizada.

Un Jugador "N" obtiene un porcentaje de la variable en un segmento

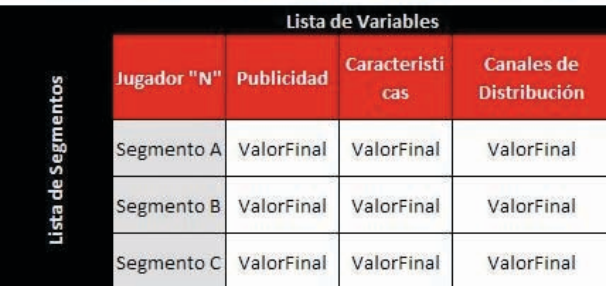

ValorFinal: el valor final de un jugador se calcula comparando las "Notas" obtenidas por variable en la tabla anterior, por cada uno de los jugadores dándole mayor porcentaje al que tuvo mayor nota

Figura 5: Distribución de eficiencias de decisión.

Luego de obtener un valor de eficiencia por decisión que haya realizado el jugador, se agrupa las eficiencias por segmento, variable de decisión y jugador, calculando una nota. Por ejemplo: para el caso de Publicidad.

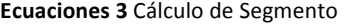

#### **Variables:**

Segmento x = Uno de los 4 segmentos

ef p1 Sx = Eficiencia de publicidad por segmento

px = tipos de publicidad

#### **Ecuación:**

Segmento  $x = 12$  (ef  $p1 Sx + ef p2 Sx + ef p3 Sx$ )

**Fin**

Una vez obtenida la nota de cada jugador por segmento, se agrupan las notas por segmento y se hace una comparación de las notas con los demás jugadores en ese mismo segmento obteniendo un % del segmento por jugador.

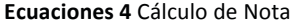

#### **Variables:**

TA = Total del segmento A

Jx SA = Jugador x Segmento A

%Jx AS = Porcentaje obtenido por jugador en SA

#### **Ecuaciones:**

TA = J1SA + J2SA + J3SA + J4SA

%J1SA = J1SA/TA

**Fin**

Este mismo procedimiento se realiza por cada jugador y variable hasta completar la información que se muestra en la siguiente figura.

Un segmento "X" tiene distintas preferencias para una variable "Y"

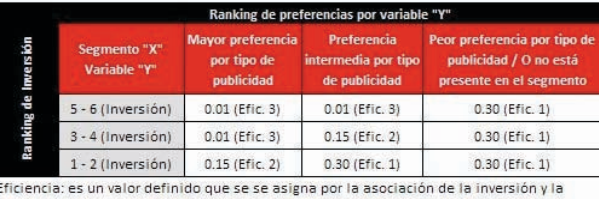

preferencia

Figura 6: Distribución de notas para las variables de segmentación de mercado.

De la figura, se obtiene por jugador un porcentaje final en cada segmento, tomando en cuenta que cada variable tiene un peso determinado, el cual fue asignado de manera aleatoria al inicio de la partida.

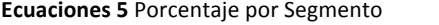

# **Variables:** P = Publicidad

Can = Canal de distribución

C = Características

Peso x = Peso de la variable

%Final X = Porcentaje final segmento por jugador

#### **Ecuaciones:**

**Fin**

%Final Sx =  $(P * Peso P) + (Can * Peso can) +$ 

(C\* Peso C)

Cada jugador con el porcentaje final de cada segmento calcula sus ingresos por segmento en base al porcentaje que obtuvo. Luego se calcula la utilidad y se genera el ranking en base a quien va aumentado más su capital inicial a lo largo de los turnos.

Todo este análisis es parte del modelo matemático implementado bajo el método de Monte Carlo, fundamental para la toma de decisiones de marketing operativo para el posicionamiento de un producto en el mercado y el análisis de las mejores estrategias de mercado. Se evaluaron los resultados de los 1000 casos generados por el modelo matemático con la finalidad de que no exista un patrón definido (no predecible).

El método de Monte Carlo, permitió la evaluación del modelo en una gran cantidad de casos, resaltando algunos errores, los cuales fueron ajustando el modelo matemático hasta llegar a la versión final.

Por otro lado, para la validación pedagógica, se realizaron las pruebas en una clase de marketing y otra clase de estrategias de mercado, ambas bajo la supervisión de un experto en marketing operativo y segmentación de mercado.

Para poner a prueba la hipótesis de mejora en el aprendizaje de estrategias de mercado, se seleccionó el simulador Markestrated para hacer la comparativa con el simulador propuesto, se seleccionaron 15 estudiantes

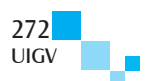

divididos en 3 grupos de 5 donde a cada grupo se le asignó a una partida de juego por simulador. Todos empezaban la simulación con la misma información, para efectos de comparar los resultados de las decisiones.

De este modo, en base a las simulaciones realizadas, se muestran los resultados de los criterios de aceptación para ambos simuladores, en el que se ha determinado el grado de aceptación (Bajo: B, Medio: M y Alto: A) correspondiente a la usabilidad, aprendizaje y al análisis de resultados de los simuladores.

Tabla 3: Criterios de aceptación de los simuladores.

| Simulador /<br>Criterios de | Usabilidad |  | Aprendizaje |  |   | Análisis de<br>Resultados |  |   |  |
|-----------------------------|------------|--|-------------|--|---|---------------------------|--|---|--|
| Aceptación                  | В          |  |             |  | М | A                         |  | М |  |
| <b>SIMMKT</b>               |            |  | X           |  |   | X                         |  |   |  |
| Markestrated                |            |  |             |  |   |                           |  |   |  |

En la tabla, se muestra el resultado final de los criterios de aceptación, luego de realizadas las simulaciones en SIMMKT y Markestrated. Se observa que el simulador SIMMKT obtuvo mayor usabilidad por los estudiantes, mejorando su aprendizaje considerablemente, lo cual les permitió analizar correctamente los resultados, a comparación del simulador Markestrated, que fue calificado con un promedio bajo en los criterios de aceptación y poco eficiente para el aprendizaje de estrategias de mercado.

# **5 Conclusiones y trabajos futuros**

Se ha desarrollado un simulador de decisiones de marketing usando el método de Monte Carlo, que permite mejorar el aprendizaje de los estudiantes a través de un entorno competitivo y dirigido mediante partidas de juegos orientadas en la segmentación del mercado.

Se observó durante la simulación que los participantes que invierten sus recursos en investigaciones toman mejores decisiones que aquellos que no, debido a que tienen una mayor información sobre las preferencias del mercado.

El método de Monte Carlo, ha permitido elaborar y afinar el modelo matemático empleado para la simulación. Así mismo, se observó que los estudiantes mostraron una buena aceptación del simulador debido a que presenta una mejora en la usabilidad y escenarios más cercanos a la realidad, lo que permite un mejor análisis sobre las estrategias de mercados.

# **Referencias bibliográficas**

[Pierre15] P. Pierre, "Teoría de Simuladores". Revisado el, 02 de mayo de 2015, de:

http://www.aves.edu.co/ovaunicor/recursos/1/index\_S imulacion\_por\_computador.pdf

[Markestrated15] Simulador Markestrated. Revisado, 02 de mayo de 2015, de:

http://www.labsag.co.uk/es/index.php/simuladoresde-negocios/escenarios-de-simulacion/marketingestrategico/

[Marketplace15] Simulador Marketplace. Revisado, 02 de mayo de 2015, de:

https://game.ilsworld.com/marketplace6/

- [Branstrat15] Simulador Branstrat. Revisado, 02 de mayo de 2015, de http://brandstrat.com/
- [Ciancarini10] Ciancarini, P. Favini, G. "Monte Carlo tree search in Kriegspiel", Artificial Intelligence, vol. 174, pp. 670-684, 2010.
- [Madani11] Madani, K. Lund, J. "A Monte-Carlo game theoretic approach for Multi-Criteria Decision Making under uncertainty", Advances in Water Resources, vol. 34, pp. 607-616, 2011.
- [Azofeifa04] Azofeifa, C. "Aplicación de la simulación Monte Carlo en el cálculo del riesgo usando Excel", Tecnología en Marcha, vol. 17, pp. 97-109, 2004
- [Ramírez10] Ramírez, V. Ramírez, A. "Aplicación de simulación Monte Carlo en un sistema de Inventarios Dinámico", Administración y Organizaciones: La simulación y la dinámica de sistemas complejos en la administración de las organizaciones, pp. 65-79, 2010.
- [Yang12] Yang, W. Tian, C. "Monte-Carlo simulation of information system project performance", Systems Engineering Procedia, vol. 3, pp. 340-345, 2012.
- [Castillo12] Castillo, J. Hiltz, S. Turoff, M. "Monte Carlo and decision making support in Crisis Management", Proceedings of the 9th International ISCRAM Conference, 2012.
- [Valeanu12] Valeanu, C. Cosma, S. Sofica, A. "Strategic marketing and management tools used to increase employee efficiency", Procedia Economics and Finance, vol. 3, pp. 877-882, 2012.
- [Rodríguez13] Rodríguez, S. "Advance data mining for Monte Carlo simulation in project management", Procedia Technology, vol. 9, pp. 705-711, 2013.
- [Leal13] Leal, G. "Approaching Market Intelligence concept through a case analysis: Continuous knowledge for marketing strategic management and its complementarity to competitive intelligence", Procedia Technology, vol. 9, pp. 463-472, 2013.
- [Platon14] Platon, V. Constantinescu, A. "Monte Carlo Method in risk analysis for investment projects", Procedia Economics and Finance, vol. 15, pp. 393- 400, 2014.
- [Mejía15] Mejía, C. Higuita, C. "Costo de servir como variable de decisión estratégica en el diseño de estrategias de atención a canales de mercados emergentes", Estudios Gerenciales, vol. 31, pp. 50-61, 2015.

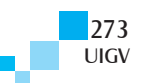